# ELE 455/555 Computer System Engineering

# Section 4 – Parallel Processing Class 1 – Challenges

- Motivation
	- Desire to provide more performance (processing)
	- Scaling a single processor is limited
		- Clock speeds
		- Power concerns
		- Cost (yield)
	- A group of multiple smaller processors used in parallel can resolve these concerns and provide additional flexibility
	- Requires effective software to succeed

- Perspective
	- Run multiple independent programs on a group of processors
		- Independent single-threaded applications

Task-level parallelism

• Single program running on a group of processors simultaneously

Parallel processing program

- Definitions
	- Multiple discrete processors

#### **Clusters**

- Multiple processors in a single chip
	- Individual processors are called Cores

#### Multi-Core Processor

• These typically share a common physical memory

#### Shared Memory Processor (SMP)

ELE 455/555 – Spring 2016 4 © tj

#### • Definitions

- Software that performs in a linear fashion
	- Compiler, Motor Controller

Sequential Software

- Software that can handle multiple tasks in parallel
	- OS, Circuit Simulators

#### Concurrent Software

- Hardware / Software Compatibility
	- Need sequential software to run on both serial and parallel hardware
		- The challenge with parallel hardware is to try to utilize the resources
	- Need concurrent software to run on serial and parallel hardware
		- The challenge with serial hardware is performance
		- The challenge with parallel hardware is to utilize all the resources
			- # of parallel processors varies from system to system

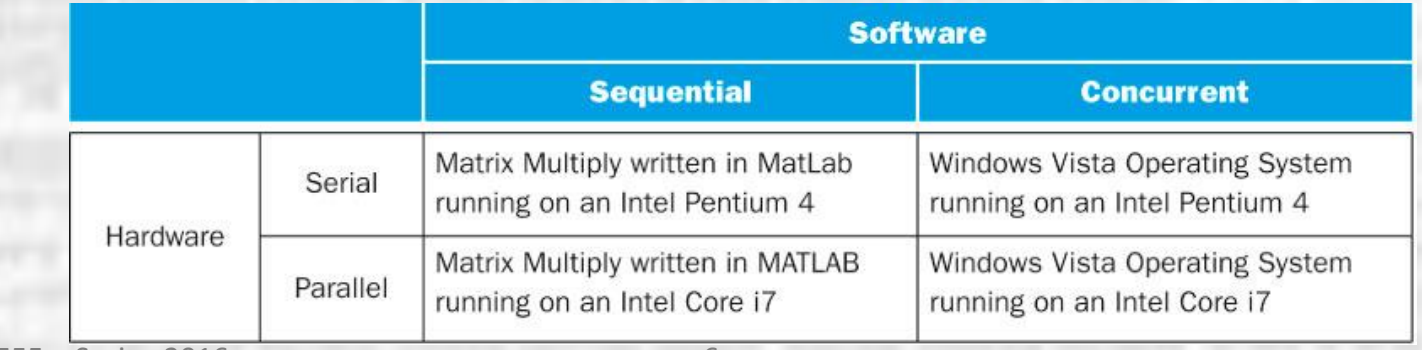

- It is difficult to create parallel processing programs
	- At the processor level (hardware) we have support via:
		- Sub-word parallelism
		- Superscalar hardware
		- Instruction level parallelism
			- Out-of-order, speculation
		- Cache coherence

- It is difficult to create parallel processing programs
	- We need to create EFFICIENT parallel processing programs
		- If the solution isn't efficient just use a single processor
		- If a single processor is not an option still need efficiencies to offset cost, power, complexity
	- Need: Faster, Lower Power

- It is difficult to create parallel processing programs
	- Many factors limit performance
		- Partitioning
			- Need equal size tasks, otherwise parts of the system are waiting
		- Coordination
			- Synchronizing between processors to share data
		- Communications overhead
			- The actual time to communicate
		- Portions of the program that must be run sequentially

- It is difficult to create parallel processing programs
	- Example desire a 90x speedup using 100 processors what percentage of the program can be sequential

 $T_{\text{new}} = T_{\text{parallelizable}} / 100 + T_{\text{sequential}}$ 

90  $(1 - F_{\text{parallelizable}}) + F_{\text{parallelizable}}/100$  $\text{Speedup} = \frac{1}{\sqrt{1-\frac{1}{2}}}} =$ parallelizable J  $\blacksquare$  parallelizable  $\blacksquare$  $= 90$  $-F_{\text{parallelizable}}$ ) +  $F_{\text{parallelizable}}/100$  $=$ 

Solving:  $F_{\text{parallelizable}} = 0.999$ 

• Only 0.1% can be sequential

- It is difficult to create parallel processing programs
	- Example calculate 2 sums using 10 and 40 processors
		- a) 10 scalars must be sequential b) 10 x 10 matrix - parallelizable

```
If done entirely sequential
10 scalars = 10t 10x10 matrix = 100t total = 110t
```
Using 10 processors (only for the matrix) 10 scalars = 10t  $10x10$  matrix =  $100t/10 = 10t$  total = 20t speed-up =  $110t/20t = 5.5$ 

Using 40 processors (only for the matrix) 10 scalars = 10t  $10x10$  matrix =  $100t/40 = 2.5t$  total = 12.5t speed-up = 110t/12.5t = 8.8

• We quadrupled the number of processors and got less than 2x speed-up

- It is difficult to create parallel processing programs
	- Example calculate 2 sums using 10 and 40 processors
		- a) 10 scalars must be sequential b) 20 x 20 matrix - parallelizable

```
If done entirely sequential
10 scalars = 10t 20x20 matrix = 400t total = 410t
```
Using 10 processors (only for the matrix) 10 scalars = 10t  $20x20$  matrix =  $400t/10 = 40t$  total =  $50t$  speed-up =  $410t/50t = 8.2$ 

Using 40 processors (only for the matrix) 10 scalars =  $10t$  20x20 matrix =  $400t/40 = 10t$  total =  $20t$  speed-up =  $410t/20t = 20.5$ 

• We quadrupled the number of processors and got a little more than 2x speed-up

ELE 455/555 – Spring 2016 12 © tj

- 2 ways to measure the speedup associated with a parallel processing solution
	- Strong Scaling
		- Keep the problem size fixed while increasing parallelism
		- Fixed customer base using a server farm
			- Faster streaming to customer base
	- Weak Scaling
		- Increase the problem size with increasing parallelism
		- ATM processing central office
			- More customers, not more ATM transactions per customer

- Scaling Example strong
	- calculate 2 sums using 10 and 100 processors
		- a) 10 scalars must be sequential b) 10 x 10 matrix - parallelizable

```
If done entirely sequential
10 scalars = 10t 10x10 matrix = 100t total = 110t
```
Using 10 processors (only for the matrix) 10 scalars = 10t  $10x10$  matrix =  $100t/10 = 10t$  total = 20t speed-up =  $110t/20t = 5.5$ 

Using 100 processors (only for the matrix) 10 scalars =  $10t$  10x10 matrix =  $100t/100 = 1t$  total =  $11t$  speed-up =  $110t/11t = 10$ 

- We achieved 55% of the potential for 10 processors
- We achieved 10% of the potential for 100 processors

- Scaling Example weak (100x100 matrix)
	- calculate 2 sums using 10 and 100 processors a) 10 scalars - must be sequential b) 100 x 100 matrix - parallelizable

If done entirely sequential 10 scalars =  $10t$  100x100 matrix =  $10,000t$  total =  $10,010t$ 

Using 10 processors (only for the matrix) 10 scalars = 10t  $100x100$  matrix = 10,000t/10 = 1000t total = 1010t speed-up =  $10010t/1010t = 9.9$ 

Using 100 processors (only for the matrix) 10 scalars = 10t  $100x100$  matrix = 10,000t/100 = 100t total = 110t speed-up = 10,010t/110t  $= 91$ 

- We achieved 99% of the potential for 10 processors
- We achieved 91% of the potential for 100 processors

• Balance Example

• Example – calculate 2 sums using 40 processors

- a) 10 scalars must be sequential
- b) 20 x 20 matrix parallelizable

AND – force 1 parallel processor to carry 2x and 5x the normal load

Using 40 processors (only for the matrix) and a balanced load 10 scalars = 10t  $20x20$  matrix =  $400t/40 = 10t$  total =  $20t$  speed-up =  $410t/20t = 20.5$ 

With unbalanced load of 2x, remaining processor sit idle so just look at this case 10 scalars =  $10t$  20x20 matrix = max[20t/1, 380t/39] =  $20t$  total =  $30t$  speed-up =  $410t/30t$  = 14

With unbalanced load of 5x, remaining processor sit idle so just look at this case 10 scalars = 10t  $20x20$  matrix = max[50t/1, 350t/39] = 50t total = 60t speed-up = 410t/60t = 7

• The unbalanced load significantly limits the performance improvement

• 4 Basic Instruction / Data Configurations

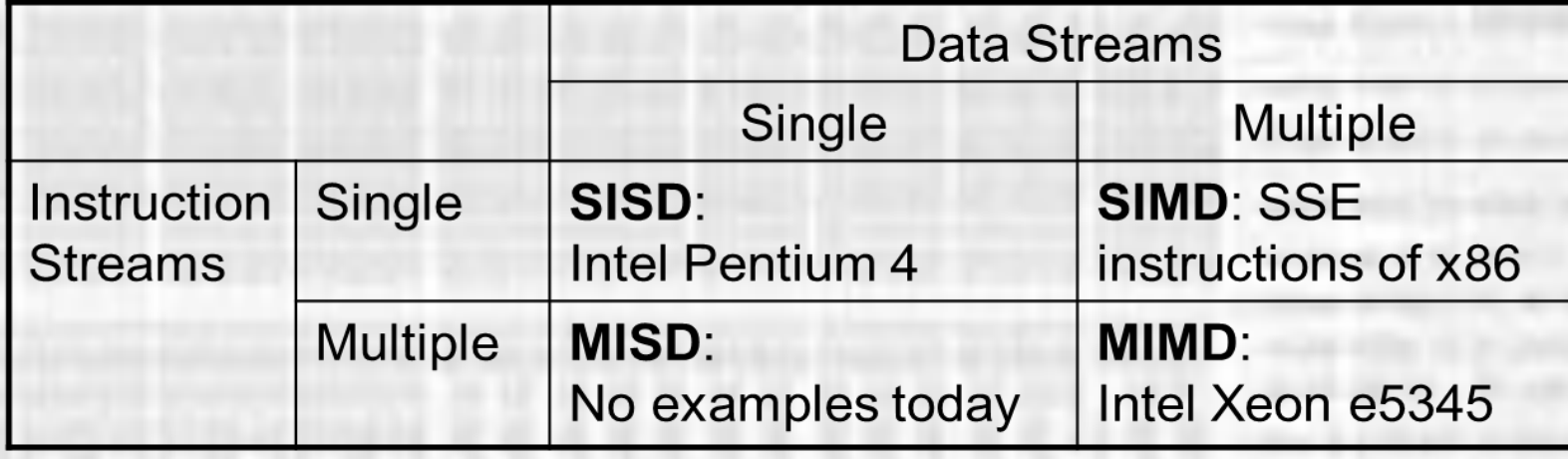

#### • MIMD

• While we could spread multiple programs across multiple processors in a MIMD system– the usual case is to spread a single program's instructions across multiple processors

#### Single Program Multiple Data (SPMD)

- Typical application for MIMD
- Use conditional statements to spread portions of the program to various processors
- May need a copy of the code for each processor

# **Parallel Process**

#### **Instruction/Data Are**

#### • MIMD

• While we could spread processors in a MIMD  $\mathsf{program's\ instructions}$  instructions  $\mathsf{P}$  sychost.exe (LocalServiceNet... 632 Host Pr... Runni.

#### Single Program Multiple Sign AsterService PID 2836

- Typical application for  $M$   $\Big|\frac{\text{Gamma}}{\text{SmcService}}\Big|$
- Use conditional statement  $\frac{\text{Proofive}}{\text{discrete}}$  and  $\frac{\text{Proofive}}{\text{discrete}}$  beer Pr... Runni... netsvcs  $\frac{0}{2528}$  external Runni... various processors
- May need a copy of the contract of the contract a process or search handles to see results.

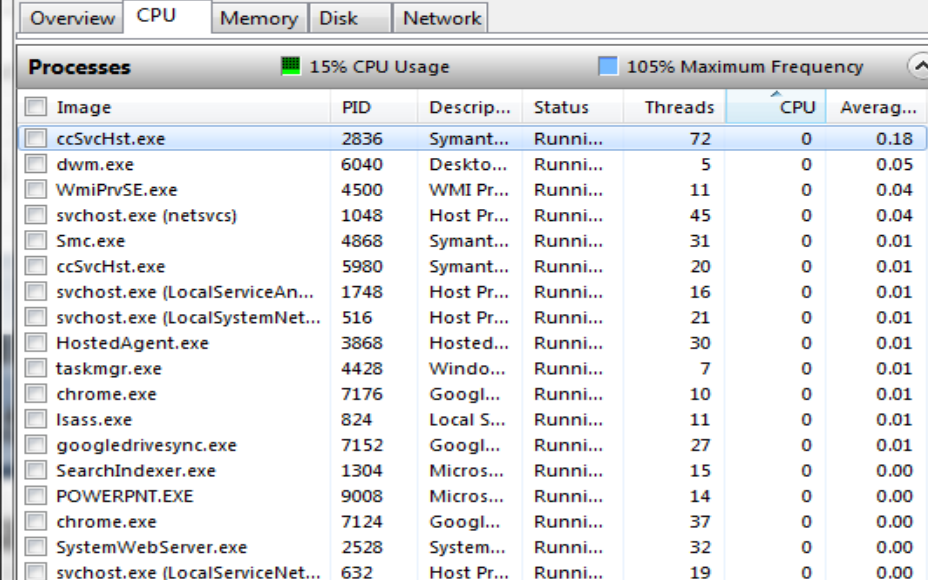

Descrip...

Symant...

Symant...

Superf...

**IP Helper** 

SSDP D...

**Type** 

Server

**Status** 

Runni...

Runni...

Runni...

Runni...

Runni...

Runni...

0% CPU Usage

4868

516

1048

1748

PID

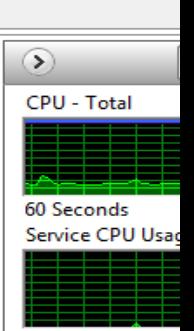

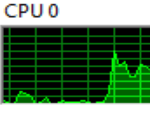

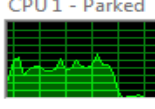

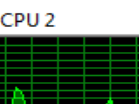

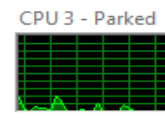

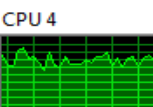

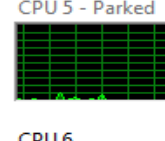

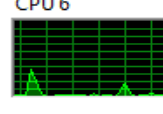

ELE 455/555 – Spring 2016 **Associated Modules Associated Modules 19 October 19 October 19 October 19 October 19 October 19 October 19 October 19 October 19 October 19 October 19 October 19 October 19 October 19 Octobe** 

**Associated Handles** 

(N) Resource Monitor File Monitor Help

**Services** 

iphlpsyc

**SSDPSRV** 

Image

 $\mathbf 0$ 

CPU

0

0

 $\Omega$ 

0

0

 $\Omega$ 

10

Group

netsycs

LocalS...

NetSvcs

LocalS...

Search Handles

**Handle Name** 

0.00

 $0.12$ 

 $0.02$ 

 $0.01$ 

 $0.01$ 

 $0.01$ 

 $0.01$ 

 $\rho \leftrightarrow (\sim$ 

Averag...

 $\lambda$ 

#### • SIMD

- Very much like SISD
	- Execution of a single instruction across multiple processors using vector data
	- One PC, n register sets
	- Program looks just like a sequential program
	- One copy of the code

- Vector Architecture
	- Old days array of processors
	- Now large register set feeding a pipelined execution unit
		- e.g. 32 vector registers, each with 64, 64bit words
		- Reduces overhead code
			- loops reduced
		- Reduces potential hazards
		- Reduces fetch bandwidth
		- Reduces data bandwidth
		- Data with-in a vector must be independent

- Vector Architecture
	- $Y = (a \times X) + Y$
	- Conventional MIPS code

```
l.d $f0,a($sp) ;load scalar a
       addiu r4,$s0,#512 ;upper bound of what to load
loop: 1.d $f2,0($s0) ; load x(i)mul.d $f2 $f2, $f0 ; a \times x(i)1.d f(4)(51); load y(i)<br>add.d f(4)(5f2); a \times x(i) + y(i)add. d \s44, s f4, s f2<br>s.d s f4, 0 (s s1)s.d \$f4,0($s1) ;store into y(i)<br>addiu $s0,$s0,#8 ;increment index
       addiu $s0,$s0,#8 ;increment index to x<br>addiu $s1,$s1,#8 ;increment index to y
                                   ; increment index to y
       subu $t0,r4,$s0 ;compute bound
       bne $t0,$zero,loop ;check if done
```
- Vector Architecture
	- $Y = (a \times X) + Y$
	- Vector MIPS code

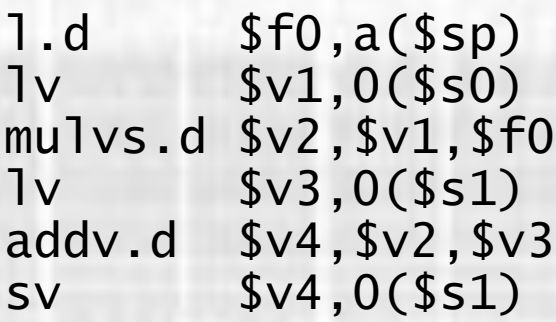

;load scalar a ;load vector x ; vector-scalar multiply ;load vector y ; add y to product ; store the result

- Vector Architecture
	- Strided Access
		- Read every nth element from memory to place in the vector register
		- Replaces a n iteration loop
	- Gather-scatter
		- Read the vector values from around the memory (gather)
		- Store the results around the memory (scatter)

- Vector Architecture
	- **Lanes** 
		- Parallel combinations of vector pipelines

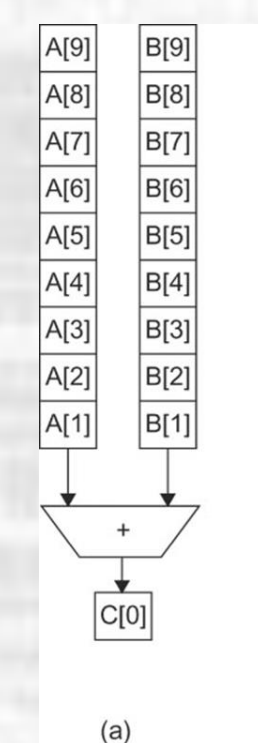

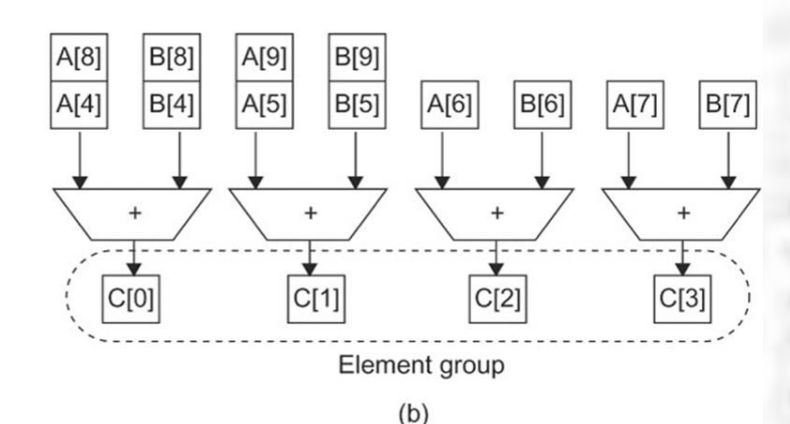

- Vector Architecture
	- Lanes
		- Parallel combinations of vector pipelines

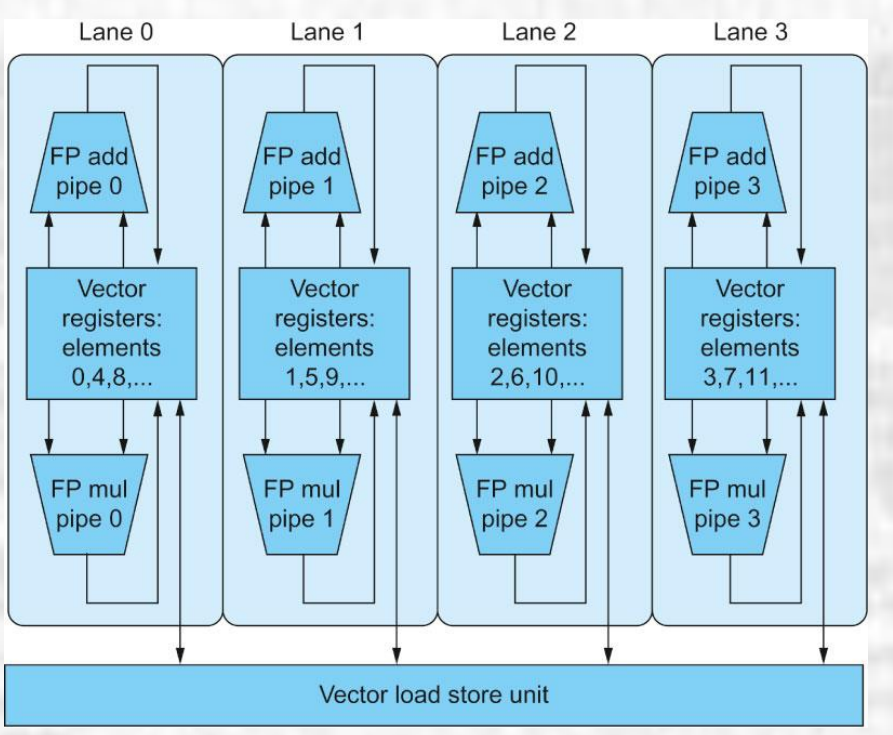